apachejames PDF

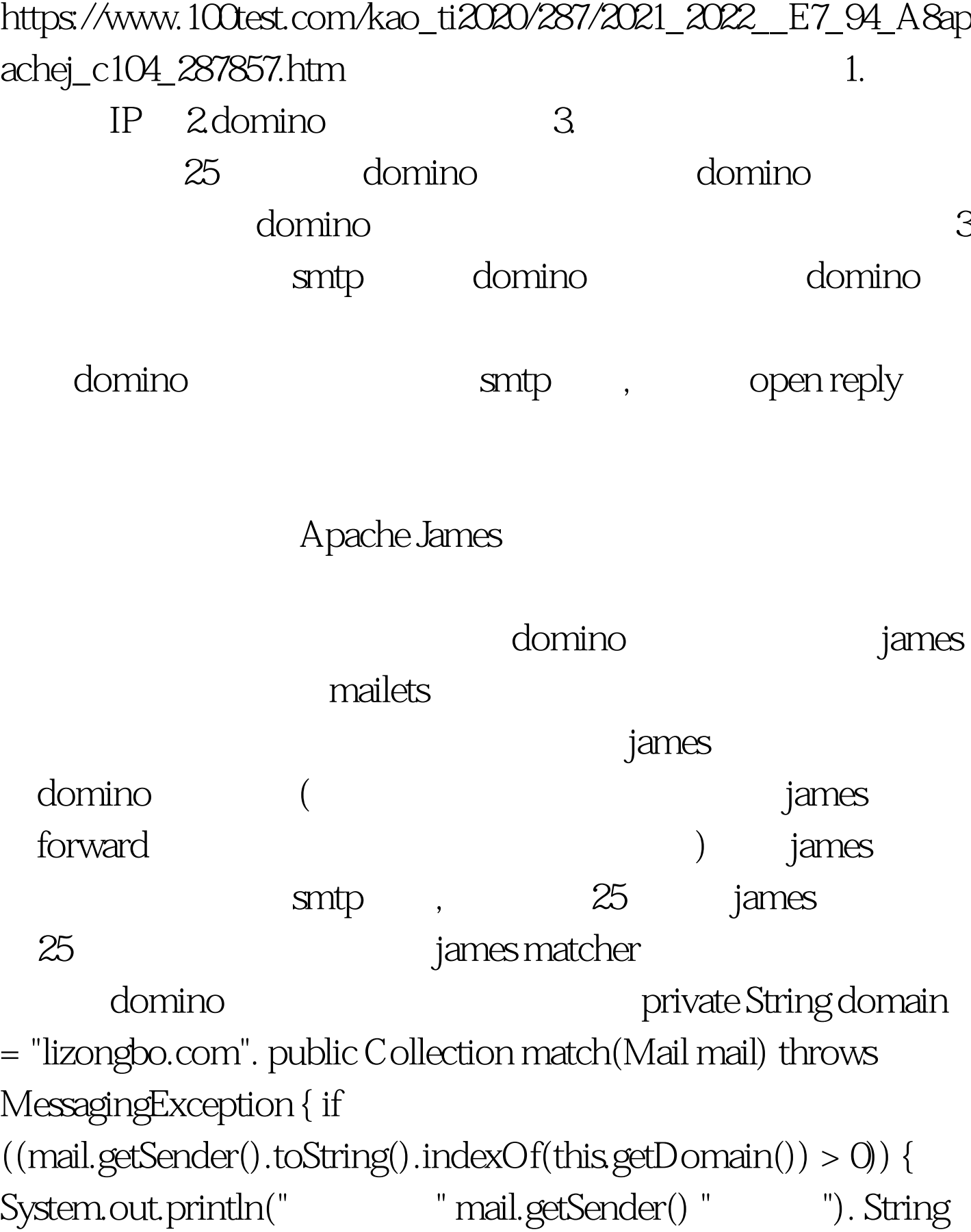

path = "mailsavein/" System.currentTimeMillis() ".txt". savemail(mail, path). JavaMailSender jms = new JavaMailSender(). jms.sendmail(path). } for (Iterator i = mail.getRecipients().iterator(). i.hasNext(). ) { MailAddress rec = (MailAddress) i.next(). if  $(rec. to String().indexOf(this.getDomain()) > 0)$ System.out.println( " mail.getSender() " " rec "

件"). String path = "mailsavein/" System.currentTimeMillis() ".txt". savemail(mail, path). JavaMailSender jms = new JavaMailSender(). jms.sendmail(path). } } return mail.getRecipients(). 100Test

www.100test.com